Example 8-6: Comb-Filtering Trumpet Signal.

# Purpose:

Consider a signal consisting of the superposition of two actual trumpets, one playing note A, at a fundamental frequency of 440 Hz, and another playing note B, at a fundamental frequency of 494 Hz. The signal was sampled at the standard CD sampling rate of 44100 samples/s. Design and implement a discrete-time comb filter to eliminate the signal of the trumpet playing note A, while keeping the signal of note B. Use  $a = 0.99$ .

# Inputs:

Signal of two actual trumpets playing notes A and B from the file twotrumpetsAB.mat.

fr=fundamental in Hz of note to reject. fs=sampling rate in sample/s.  $a=\alpha$ =radius of poles.

### Outputs:

Plot and sound of two-trumpets signal. Plot and sound of filtered two-trumpets. Spectrum of two-trumpets signal. Frequency response H of comb filter.

### Comments:

- The first sound is the two trumpets. Hit any key to hear the filtered signal.
- The input signal consists of two actual trumpets playing notes A and B. Their fundamental frequencies are 440 and 494 Hz, respectively. The period of the trumpet playing note B is  $\frac{1}{494} \approx 2$  ms. This is apparent in the waveform plot of the filtered twotrumpets signal.
- Frequency response of comb filter in red. Spectrum of two-trumpets signal in blue.
- Uses the simpler comb filter form that eliminates harmonics at frequencies whose fundamental divides fs in Hz.
- The two-trumpets spectrum has been multiplied by 10 for plot visibility.

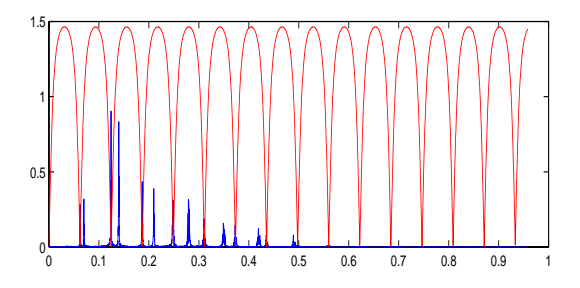

Figure 1: Frequency response of comb filter (red) and spectrum of two-trumpets signal (blue).

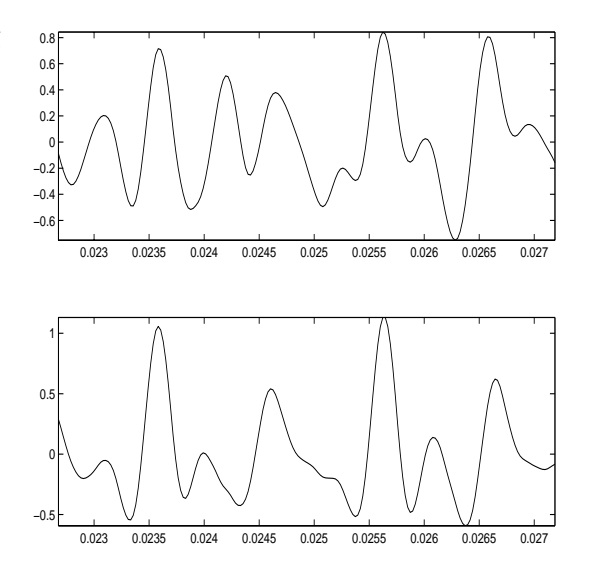

Figure 2: Two-trumpets (top), filtered twotrumpets (bottom) waveforms.

### Program:

clear;load 'twotrumpetsAB.mat' fr=436;%Note A is to be rejected  $fs=44100;aa=0.99;N=length(X);$ n=round(fs/fr);%See Comments  $B = [1 \text{ zeros}(1, n) -1];$  $A=[1 \text{ zeros}(1,n) -a\hat{n}]$ ; W=2\*pi/N\*[0:4999];EW=exp(j\*W); H=polyval(B,EW)./polyval(A,EW);  $FX=10*abs(fft(X))/N; subplot(211),$ plot(W,FX(1:5000),W,abs(H),'r')  $Y = filter(B, A, X);$ I=[1000:1199];T=I/fs;figure subplot(211),plot(T,X(I)) subplot(212),plot(T,Y(I)) soundsc(X,fs),pause,soundsc(Y,fs)